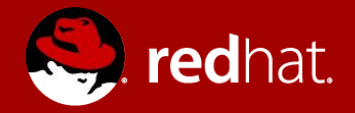

### **virtio-mem: Paravirtualized Memory**

KVM Forum 2018, Edinburgh, Scotland

David Hildenbrand Software Engineer 26. October 2018

## AGENDA

- Memory Hot(un)plug and Ballooning  $*$ 
	- Basics
	- Main Differences
	- (Selected) Issues
- Hyper-V and XEN
	- Paravirtualized Memory Hotplug
- virtio-mem
	- Design Goals
	- Idea + Details
	- It's not "ballooning"
	- Planned Steps + Current State

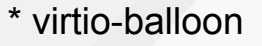

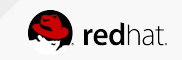

*[CC0 1.0](https://creativecommons.org/publicdomain/zero/1.0/deed.en) foto by Max Pixel <https://www.maxpixel.net/Shield-Under-Construction-Site-Construction-Sign-2629947> <https://www.flickr.com/photos/comedynose/36345688430>[CC BY 2.0](https://creativecommons.org/licenses/by/2.0/) foto by Pete on flickr "220817 A Portion Of Chips"* 

**ANDRE ROOM** 

 $0^{\circ}$ 

*Pressurance* 

Ġ.

 $\overline{\infty}$ 

STANDARD RIVER

Sypp.

**CONSTRUCTION CONTROL H3MOOLS** 

Maria Maria Stranger Reserved

888

in name with the art

 $\alpha$ 

## Memory Hot(un)plug and Ballooning

**Basics** 

- **● Memory Hotplug**
	- $\circ$  Add completely new memory to a system (e.g. plug a DIMM)
- **Memory Hotunplug**
	- $\circ$  Remove memory completely from a system (e.g. unplug a DIMM)
	- $\circ$  Whole applicable memory (e.g. DIMM) has to be evacuated first
- **● Balloon Inflation**
	- $\circ$  Allocate some memory in the guest and tell the hypervisor about it
	- Used by some people for memory unplug
- **● Balloon Deflation**
	- Free previously allocated memory in the guest after telling the hypervisor

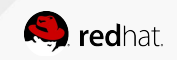

## Memory Hot(un)plug and Ballooning

Main Differences

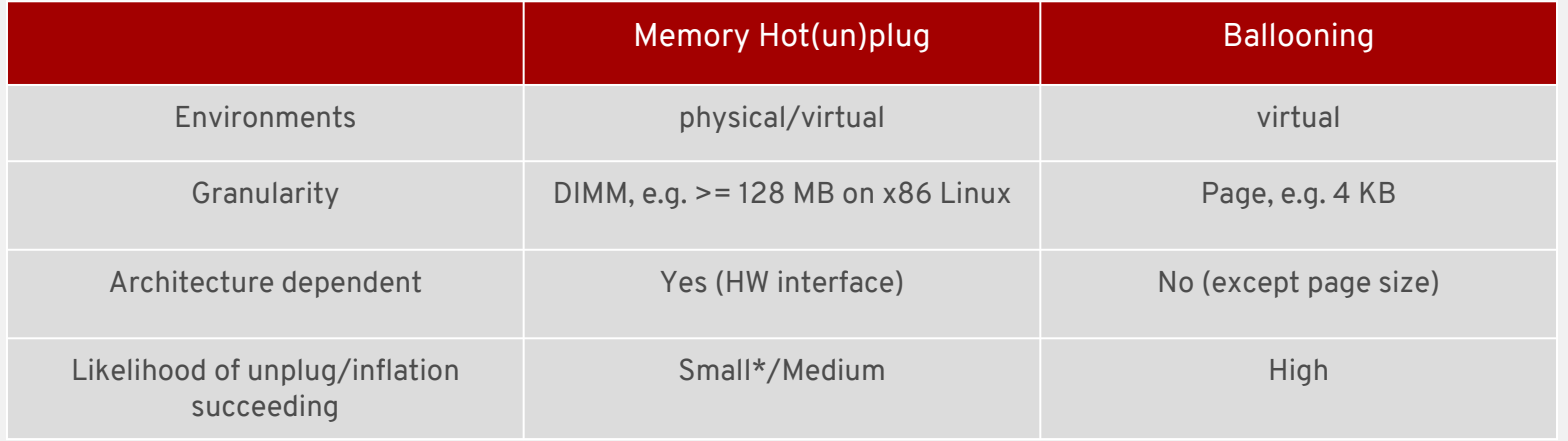

\* e.g. Linux requires memory to be onlined MOVABLE

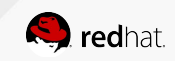

## Memory Hot(un)plug

(Selected) Issues

- Some architectures **don't support memory hotplug**
	- $\circ$  e.g. s390x only has "standby memory"
- Some architectures **don't support memory hotplug notification**
	- $\circ$  e.g. ARM64 requires manual memory probing in the quest
- Unplugging of memory in Linux requires **MOVABLE zone**
	- … and still might fail if one single page can't be moved
	- $\circ$   $\ldots$  and there are many issues to that (zone imbalance  $\ldots$  )
- **Different limits** (ACPI slots, MMAPs, KVM memory slots, minimum DIMM size ...)
	- $\circ$  Limited flexibility for hot(un)plug granularity

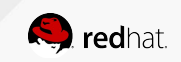

## Ballooning (virtio-balloon)

(Selected) Issues

- **● Broken\* by design**
	- $\circ$  Guest can (and does!) reuse inflated memory and fake balloon stats
	- Hypervisor cannot reject any inflation/deflation request
- Based on **4 KB pages**
	- Huge pages/different page size in the hypervisor?
- **● Not NUMA aware**
- Used for **different use cases**
- **● "Real" memory hotplug requires other technologies**

#### \* esp. for memory hotunplug

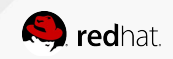

## **Architecture Dependent Memory Hotplug + Ballooning for Memory Unplug?**

## **… we can do better ...**

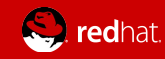

## Hyper-V and XEN

Paravirtualized Memory Hotplug

- **Paravirtualized interface** to plug/indicate new memory
	- Ballooning to unplug (and replug) memory
- **Unplugged memory is protected** in the hypervisor
	- e.g. writing is forbidden under Hyper-V
- Based on **4 KB pages**
- **● Not NUMA aware**
- Reboot handling
	- XEN: Balloon has to be reinflated
		- *■ What if the balloon driver doesn't start / starts too late?*
	- Hyper-V: e820 map is fixed up "Memory reorganized"
		- *■ Problematic in QEMU (e.g. migration, NUMA, DIMMs ...)*

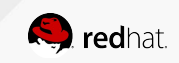

SITE IS UNDER CONSTF *<https://www.maxpixel.net/Shield-Under-Construction-Site-Construction-Sign-2629947>*

 $\bullet$ 

 $\bullet$ 

 $\overline{\mathsf{L}}$ 

Design Goals

- **● Unified memory hot(un)plug for all architectures**
	- $\circ$  avoid mixing technologies (e.g. ACPI and virtio)
- **● Manage size changes completely inside QEMU**
	- $\circ$  Don't require e.g. plugged DIMMs on command line
	- Simplify migration
- Provide a safe way to **detect malicious guests**
	- $\circ$  Unplugged memory should not be reused by mistake
- Support **different page sizes**/huge pages
- **Support NUMA**

● ...

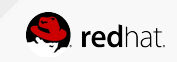

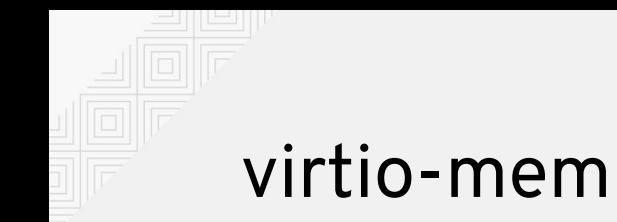

#### **What we want**

"Try to add *x* **MB** to **node** *y*"

"Try to remove *x* **MB** from **node** *y*"

"How much memory was actually added/removed?"

#### **What we have**

Messing with DIMMs and ballooning in the guest and the hypervisor

#### **What virtio-mem provides**

"New virtio-mem **device** *z* with **maximum size** *x'* on **node** *y"*

"Set requested size of virtio-mem **device** *z* to *x* **MB**"

"Get current size of virtio-mem **device** *z*"

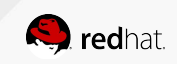

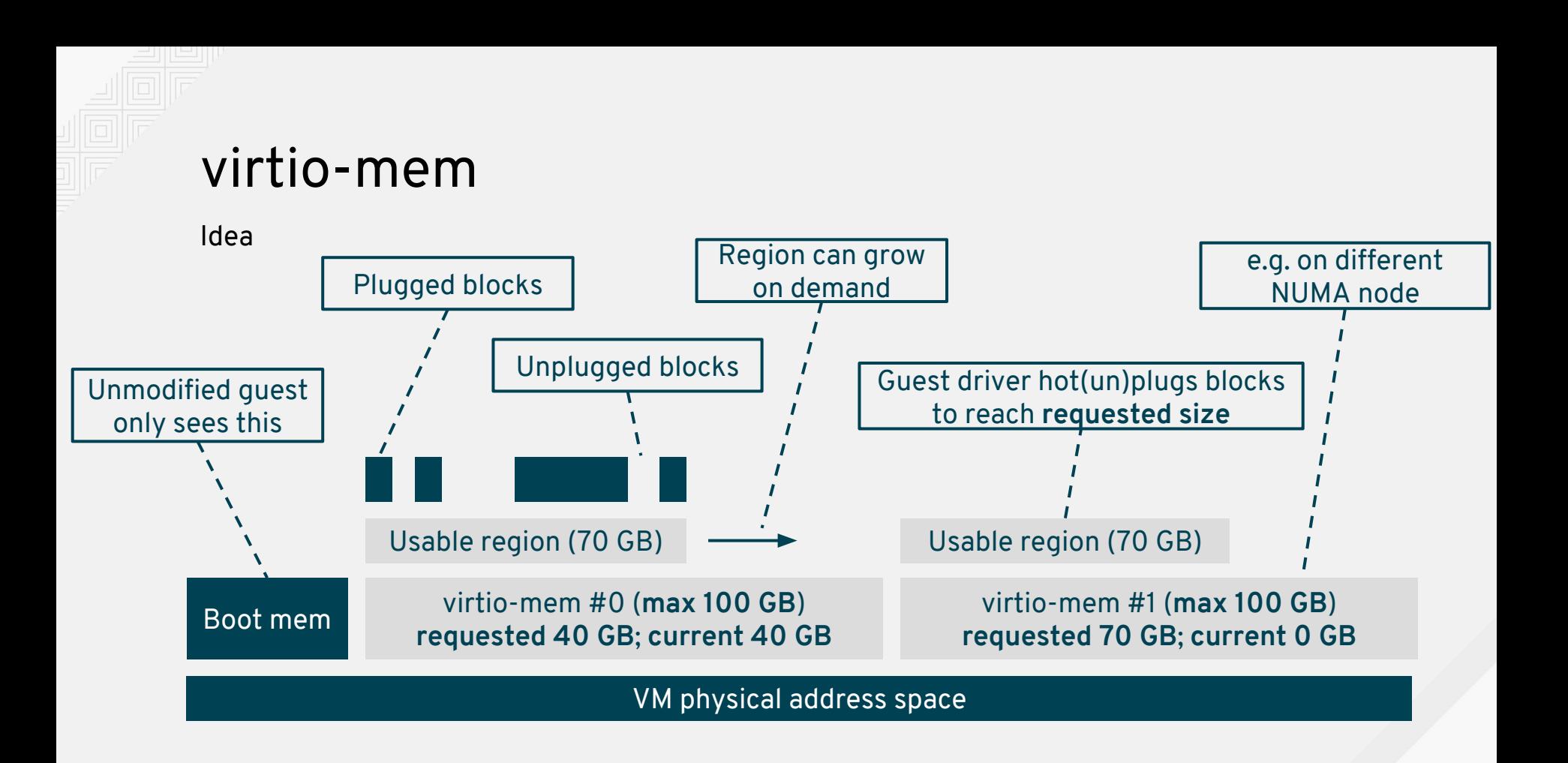

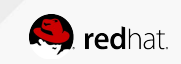

#### Details

- **● "current size"**
	- We always know (and track) how much memory the guest has plugged
- **● "requested size"**
	- Indicates requests to add/remove memory
- **● "block size"**
	- Hot(un)plug granularity. Configurable.
- **● "max region size"**
	- Reserved memory region. 1 mmap in QEMU.
- **● "usable region size"**
	- Actual region size the guest can use for plug/unplug.
	- Can grow with "requested size" up to "max region size".
- **● Plug block in QEMU**
	- track state in bitmap (+ unprotect)
- **● Unplug block in QEMU**
	- $\circ$  track state in bitmap + madvise(DONTNEED) (+ protect using userfaultfd WP)

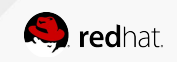

## **It's not "ballooning"**

 $K = K \times 20$ 

**SI-BVA** 

*[CC BY-SA 3.0](https://creativecommons.org/licenses/by-sa/3.0/deed.en) foto by Wajahatmr [https://de.m.wikipedia.org/wiki/Datei:Ballooning\\_Away\\_in\\_Maasai\\_Mara.jpg](https://de.m.wikipedia.org/wiki/Datei:Ballooning_Away_in_Maasai_Mara.jpg)*

It's not "ballooning"

- virtio-mem works on (configurable) **bigger blocks (e.g. 1 MB)**
	- Not pages like balloon drivers
- Device only works on **assigned memory region (plug/unplug)**
	- Not on all system memory / DIMMs
	- NUMA aware even for quests without NUMA support
- We can **detect malicious guests**
	- During boot, only unmodified boot memory will be used
	- We can protect unplugged memory (e.g. read-only)
- **● Makes life easier\* in QEMU**
	- $\circ$  We can resize the memory region e.g. on reboots
	- Protection of memory can be controlled by device

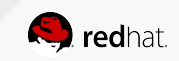

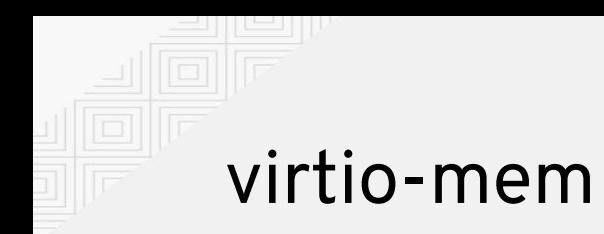

Planned steps for Linux Guests

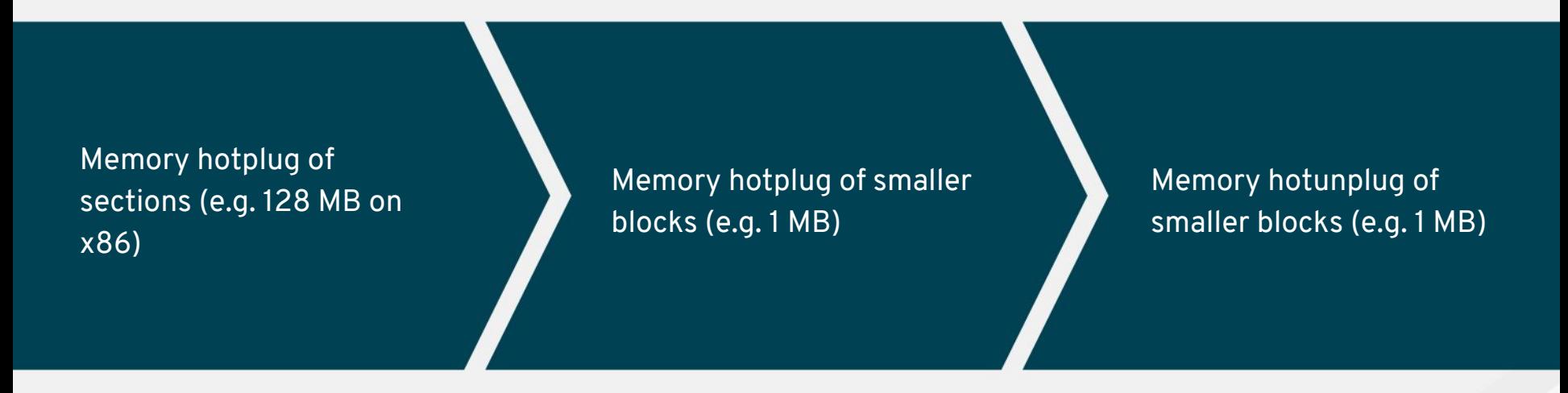

"Rome wasn't built in one day" … probably not in one year either

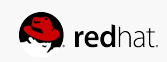

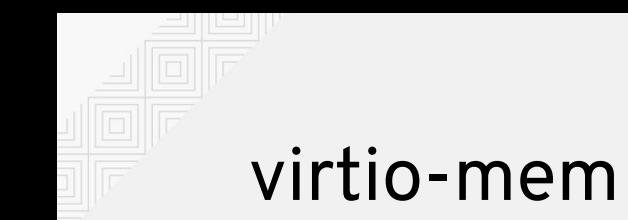

Planned steps for Windows Guests

# … it's difficult ...

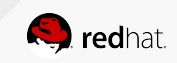

Current State

- **● QEMU side**
	- Done: Initial prototype and virtio protocol
	- In progress: Allow virtio devices to be memory devices
	- TBD: "real" resizable memory regions (mmap hackery)
	- $\circ$  TBD: protect unplugged memory (e.g. via userfaultfd WP)
	- TBD: migration/dump should not access unplugged memory
- **● KVM side**
	- TBD: atomically resizable memory regions
- **● Linux driver side**
	- $\circ$  In progress: Adding/removing memory from a device driver
	- $\circ$  TBD: Fake onlining/offlining of e.g. 1 MB blocks in a certain memory range
	- $\circ$  TBD: Hinder kdump from accessing unplugged blocks

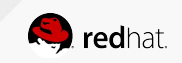

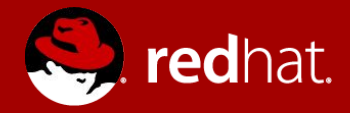

## **THANK YOU**

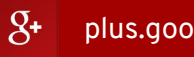

plus.google.com/+RedHat

in linkedin.com/company/red-hat

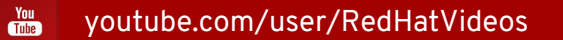

facebook.com/redhatinc

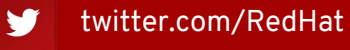

f

## **Backup Slides**

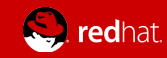

## Ballooning (virtio-balloon)

Use Cases

- Collaborative memory management
	- Inflate/Deflate: Move free memory between VMs
	- e.g. "auto-ballooning", strong memory overcommitment
	- -> Free page hinting
- Free up memory in caches
	- $\circ$  Inflate: Memory pressure triggers clearing of guest page cache
	- -> virtio-pmem / virtio-fs
- Memory hot(un)plug
	- Inflate/Deflate: Add/remove memory to/from a VM
	- Memory hotplug limited by balloon size
	- -> virtio-mem

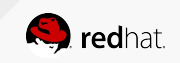

## Memory Hotplug and Ballooning

Why not combine both?

Use e.g. ACPI memory hotplug for adding memory and ballooning for removing memory

- How to handle reboots with an inflated balloon?
	- $\circ$  Require to reinflate the balloon?
	- $\circ$  Resize? What to resize? Which DIMMs to drop? What about migration?
- How to detect malicious quests?
	- $\circ$  Remember, virtio-balloon is broken by design
- NUMA aware memory unplug?
	- $\circ$  Remember, ballooning and NUMA is difficult (e.g. OS without NUMA)
- What about architectures without proper memory hotplug interfaces? Architectures without support for DIMMs?

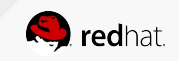